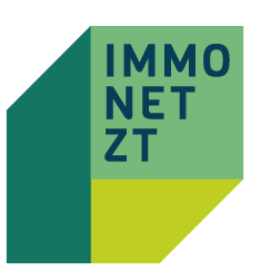

## Valorisierung | Wertentwicklung | Gemeindewerte

IMMONETZT LIEFERT AKTUELLE KENNZAHLEN DES IMMOBILIENMARKTES NACH GEMEINDEN UND BEZIRKEN

Nachdem Sie Vergleichswerte abgefragt haben, gibt es in der "Aktuellen Abfrage" die Möglichkeit, die Vergleichswerte zu valorisieren. Unter dem Infopoint "Gemeindewerte" haben wir für Sie die Wertentwicklung dargestellt:

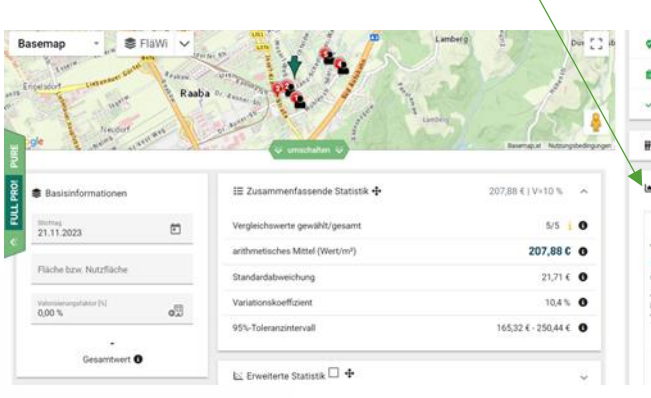

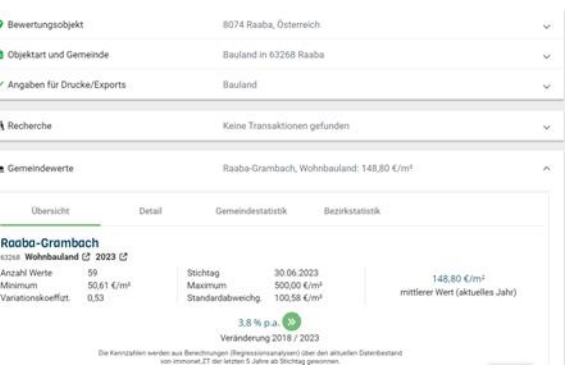

Das ZT datenforum errechnet laufend, aus allen aktuellen und historischen Immobilienkaufpreisen, Kennzahlen der deskriptiven Statistik und bietet z.B. Immobiliendurchschnittspreise oder einen Wert der jährlichen Veränderung als Preisentwicklung auf Gemeindeebene. Diese marktnahen Daten liefern eine optimale Basis zur Qualitätskontrolle und Valorisierung im Vergleichswertverfahren.

Alle errechneten Werte basieren ausschließlich auf Regressionsanalysen sowie Transaktionen der letzten 5 Jahre. Aus der Datengrundlage wird durch geeignete Methoden der gewöhnliche und repräsentative Geschäftsverkehr erhoben, um ein aussagekräftiges Ergebnis zu gewährleisten.

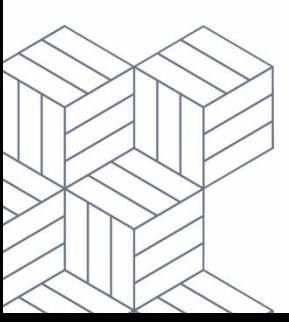

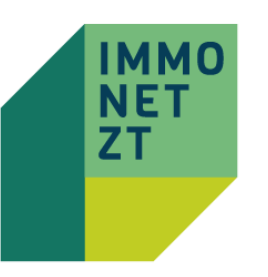

## Valorisierung | Wertentwicklung | Gemeindewerte

IMMONETZT LIEFERT AKTUELLE KENNZAHLEN DES IMMOBILIENMARKTES NACH GEMEINDEN UND BEZIRKEN

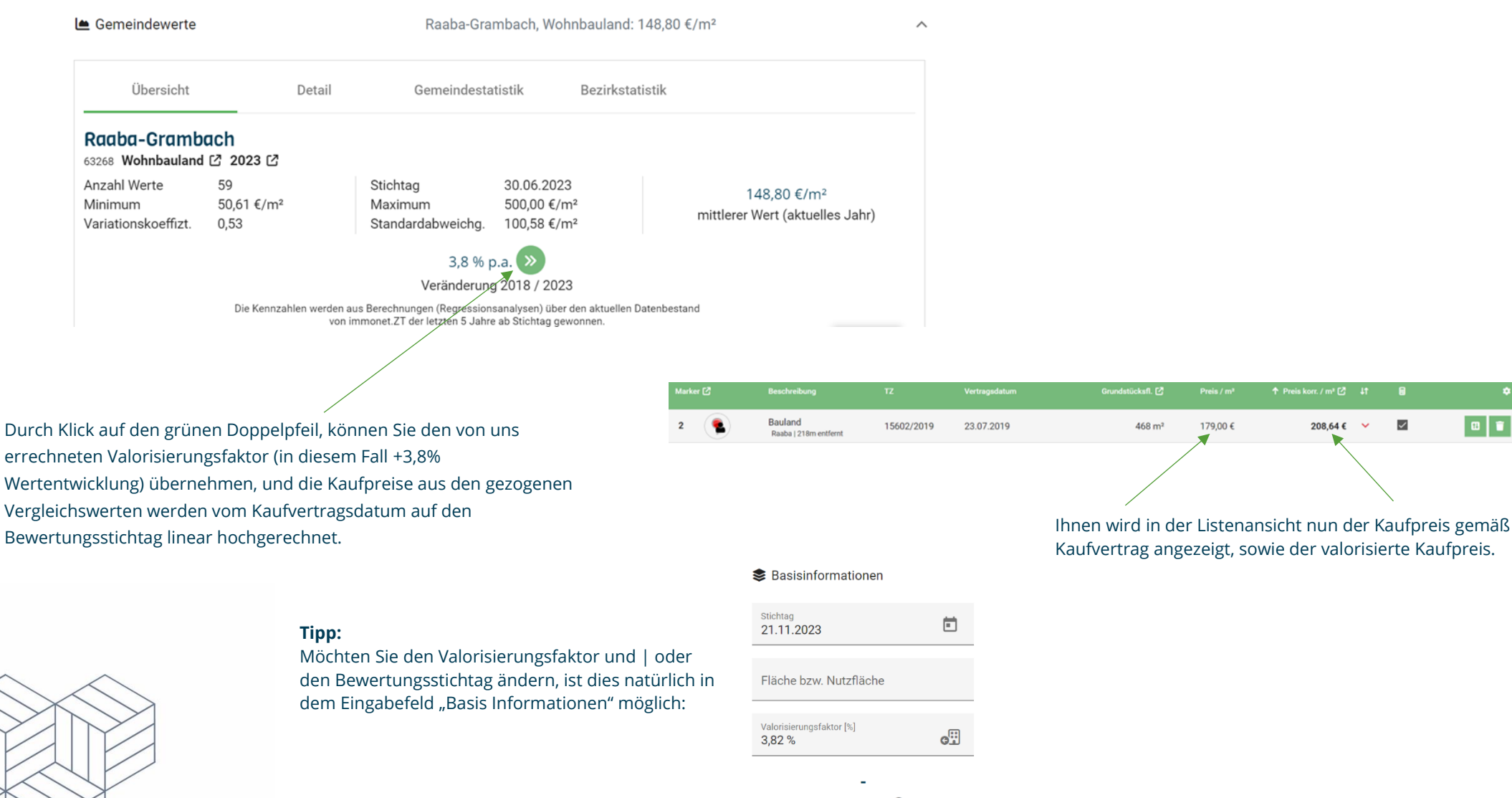

 $\mathbf{a}$   $\ddot{ }$ 

 $\blacksquare$   $\blacksquare$   $\vee$ 

Kaufvertrag angezeigt, sowie der valorisierte Kaufpreis.

 $468 \, \text{m}^2$ 

179,00€

 $\uparrow$  Preis korr, / m<sup>3</sup> $\Box$  41

208,64€  $\sim$   $\overline{\mathbb{Z}}$ 

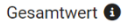

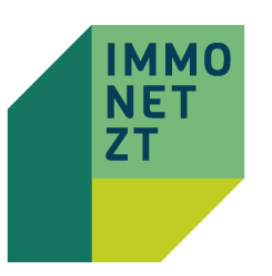

## Valorisierung | Wertentwicklung | Gemeindewerte

IMMONETZT LIEFERT AKTUELLE KENNZAHLEN DES IMMOBILIENMARKTES NACH GEMEINDEN UND BEZIRKEN

Hier kann man den Bewertungsstichtag sowie den Valorisierungsfaktor manuell ändern, sowie die Fläche des gegenständlichen Bewertungsgegenstands ergänzen:

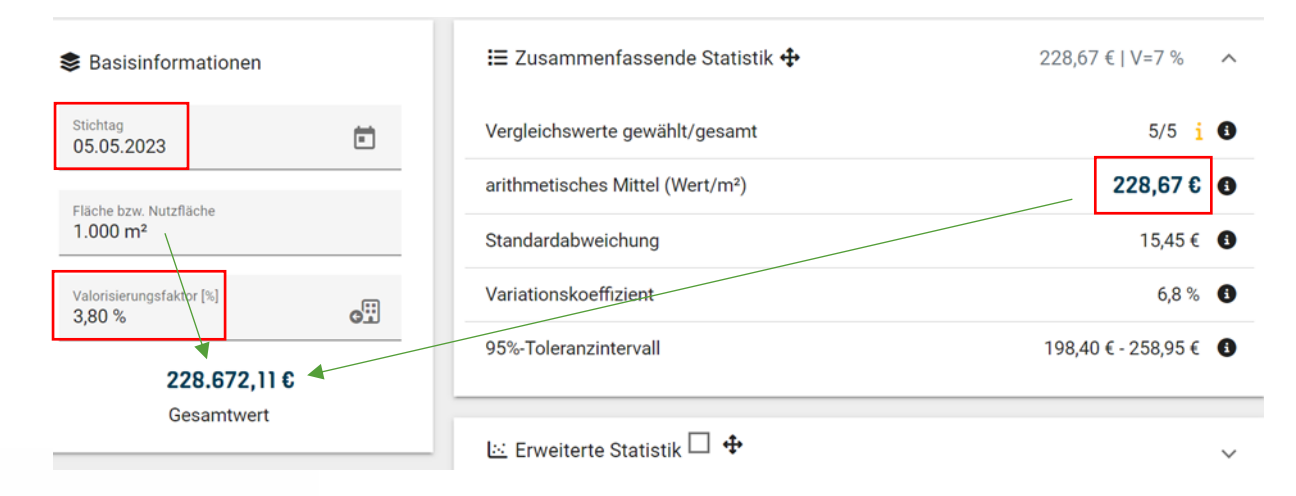

immoNetZT ändert daraufhin automatisch die Berechnungsparameter und bildet einen vorläufigen Gesamtwert aufgrund des Mittelwerts aus Ihrer Abfrage.

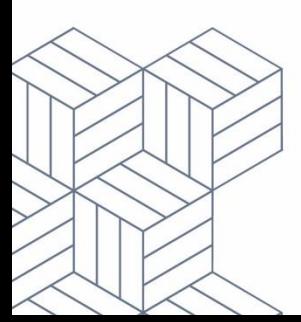